# UNIDAD **VI**

## *Operaciones aritméticas y lógicas*

### Índice

#### **MÓDULO 2: PROGRAMACIÓN AVANZADA**

#### **Unidad VI: OPERACIONES ARITMÉTICAS Y LÓGICAS**

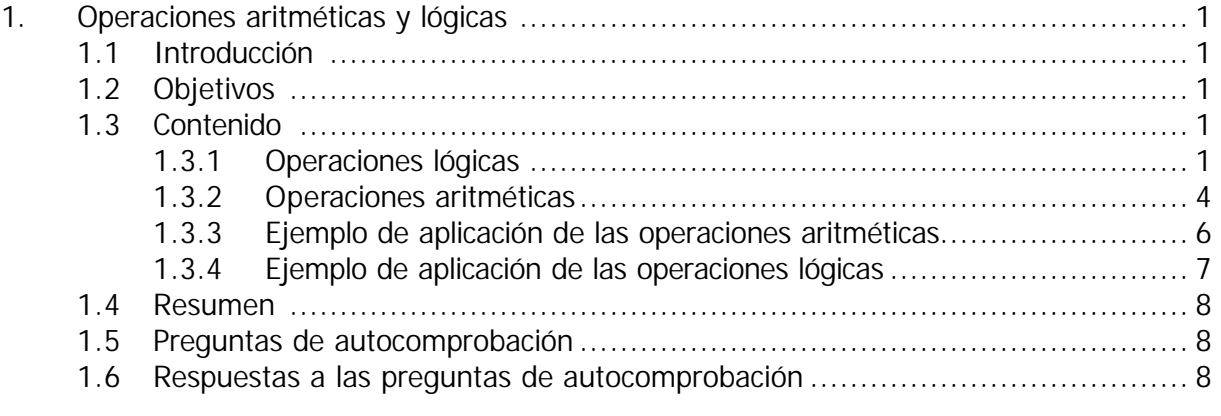

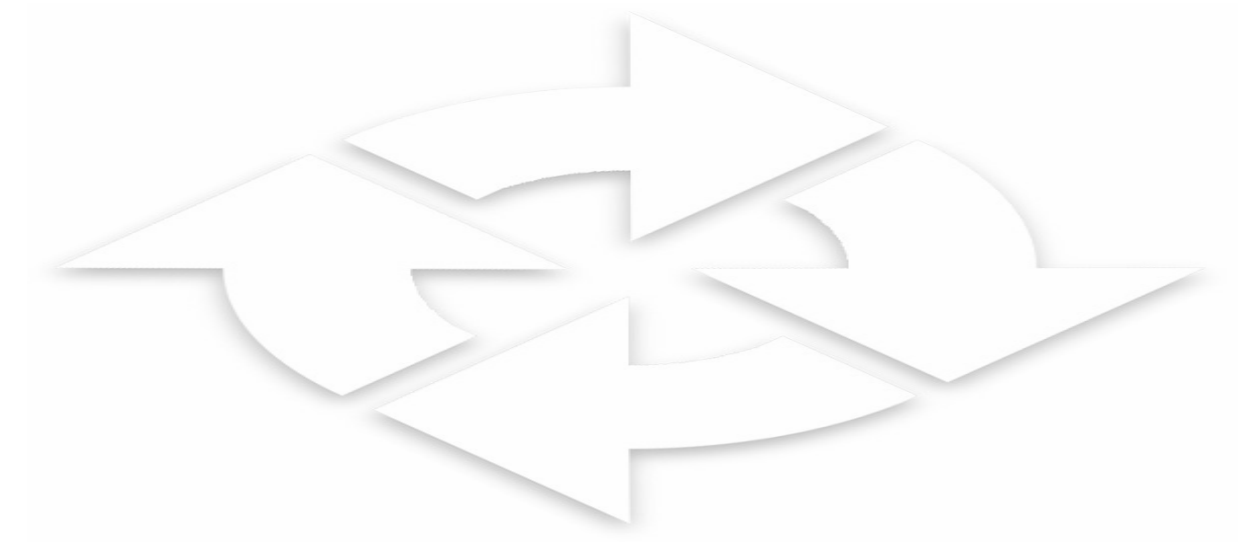

#### **1. OPERACIONES ARITMÉTICAS Y LÓGICAS**

#### **1.1 INTRODUCCIÓN**

En este sexto módulo aprenderemos el principio de funcionamiento de otras operaciones avanzadas para la programación, tales como:

- **Operaciones aritméticas** (ADICIÓN, SUSTRACCIÓN, MULTIPLICACIÓN, DIVISIÓN Y RAÍZ CUADRADA).
- **Operaciones lógicas** (AND, OR, XOR).

Como Uds. se habrán dado cuenta, a medida que avanza el curso, se aprenden nuevas operaciones de programación que nos permiten tener más y mejores herramientas para resolver aplicaciones en el campo de à automatización a través del PLC.

No se olvide de tener en cuenta estos recursos si enfrenta un problema. Analizar cuál de ellas ofrece la mejor alternativa. También, debemos saber que existen varios modos de enfocar y resolver un problema, lo óptimo es aquel que emplea menor cantidad de memoria en la CPU del PLC.

#### **1.2 OBJETIVOS**

- Identificar el principio de funcionamiento de las operaciones aritméticas y lógicas.
- Programar las operaciones aritméticas y lógicas.

#### **1.3 CONTENIDOS**

#### **1.3.1 OPERACIONES ARITMÉTICAS**

Son operaciones que permiten realizar **cálculos aritméticos** utilizando operandos del tipo palabra, en algunos casos el resultado de la operación es transferido a otra palabra (destino). Las operaciones aritméticas son las siguientes:

**Adición:** Operación donde se suman dos operandos digitales.

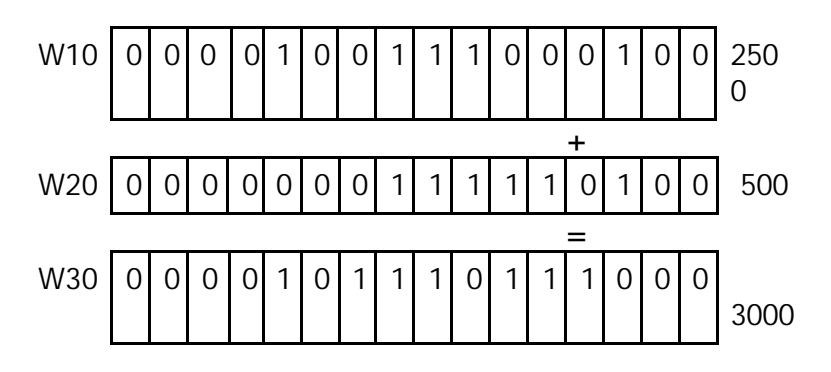

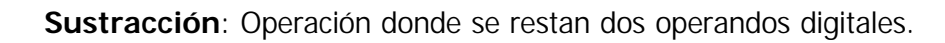

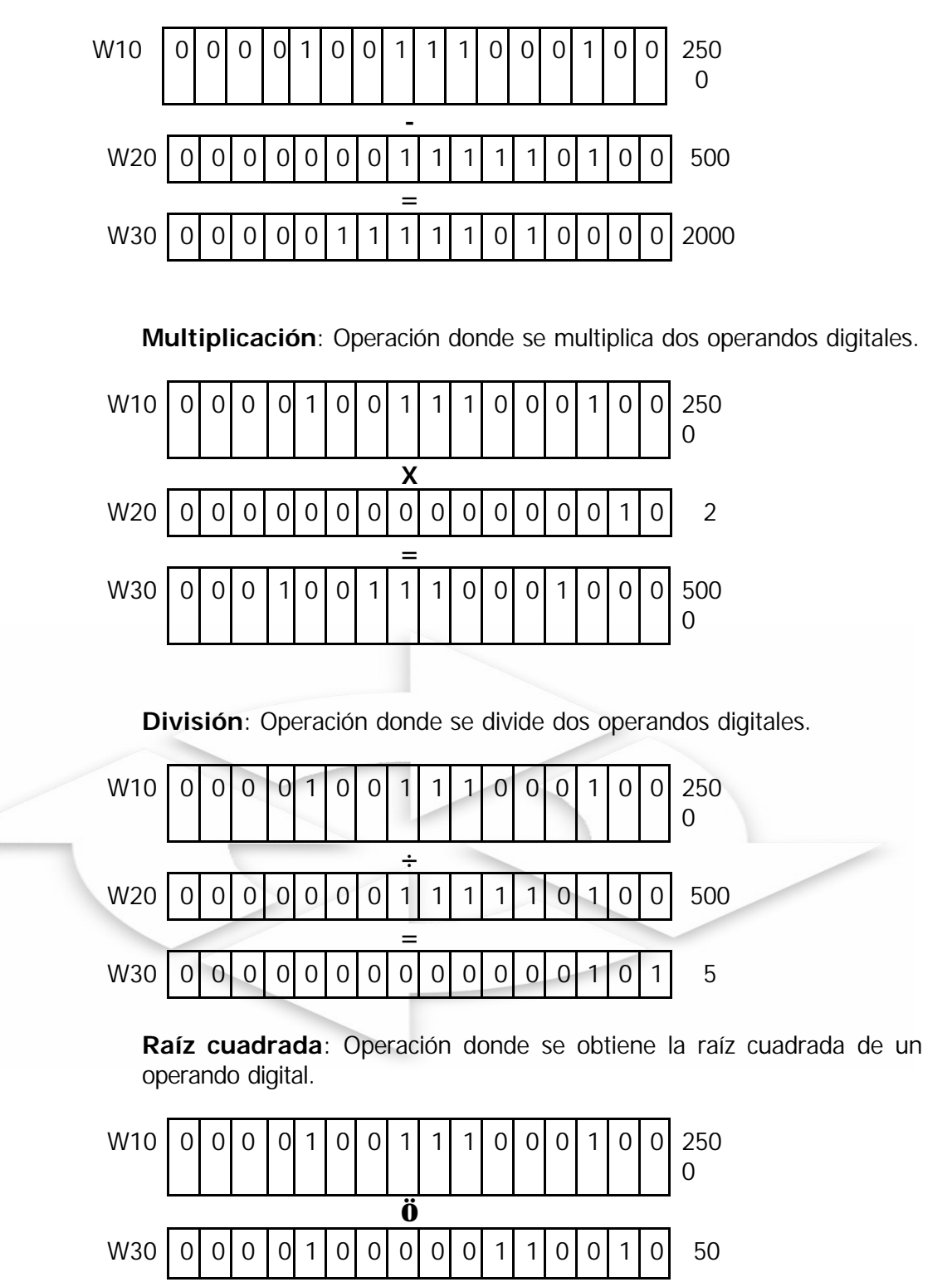

2

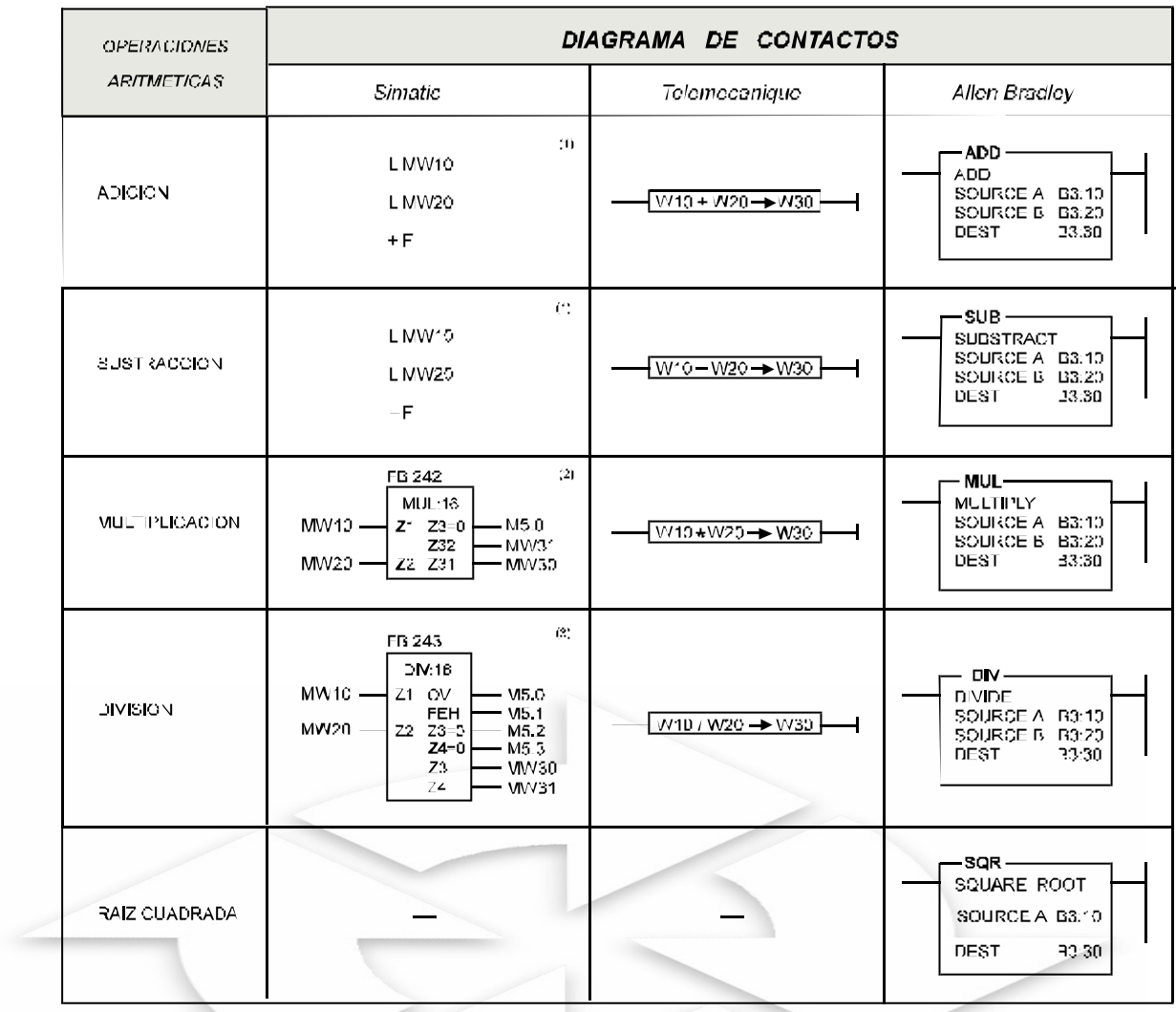

#### **Tabla 1. Operaciones Aritméticas.**

(1) Se representa solamente en lista de instrucciones

- (2) Multiclicación
	-
	-
	-
	- ivumentratori<br>Z2 → Multiplicando<br>Z2 → Multiplicando<br>Z31 → Producto (malipartelibita Nº 0 al 15)<br>Z32 → Producto (2dal partelibita Nº 16 al 30+Signo)

 $(3)$  División

- 
- 
- 
- 
- 
- División<br>21 : Dividendo<br>22 : Divisor<br>23 : Cociente<br>23=0 : Cociente igual a cero<br>24=0 : Resto igual a cero<br>CV : Destinude (over low)<br>FEH : Entri (división por cero)

Según el estándar **IEC 61131**

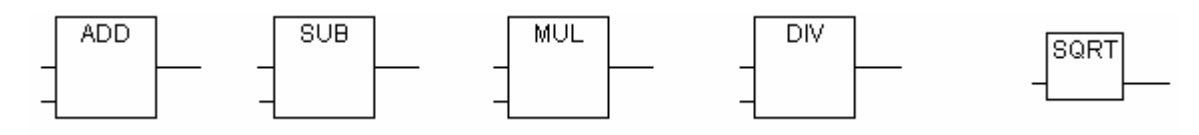

#### **1.3.2 OPERACIONES LÓGICAS**

Son operaciones que permiten realizar relaciones lógicas entre operandos del tipo palabra y cuyo resultado es transferido, en algunos casos, a otra palabra destino.

Las operaciones lógicas son: **Y (AND), O (OR), O-EXCLUSIVO(XOR)**

**Y (AND)**: Operación donde se consulta si se cumplen simultáneamente los bits correspondientes a dos operandos digitales.

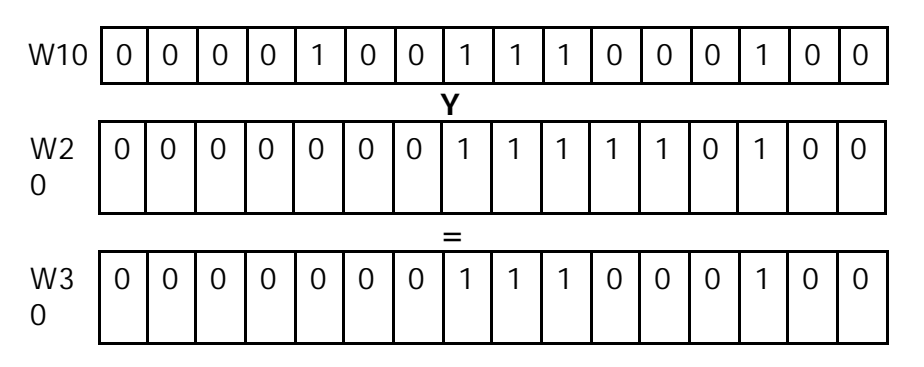

**O (OR)**: Operación donde se consulta si se cumplen cualquiera de los bits correspondientes a dos operandos digitales.

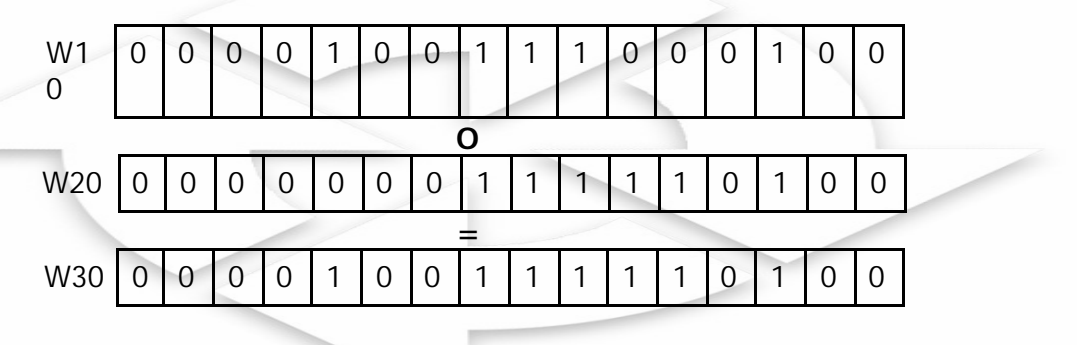

**O - EXCLUSIVO (XOR)**: Operación donde se consulta si se cumple la condición de solamente uno de los dos bits correspondientes a dos operandos digitales.

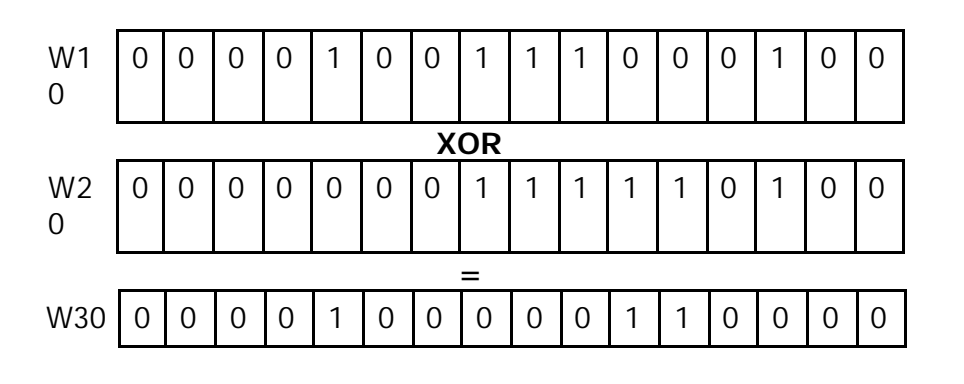

Análogamente, como en el caso de los comparadores, vamos a considerar como nomenclatura los operandos del tipo palabra y bits internos que se utilizarán para la programación en los PLCs: Simatic, Telemecanique y Allen Bradley, tal como se muestra en la siguiente tabla:

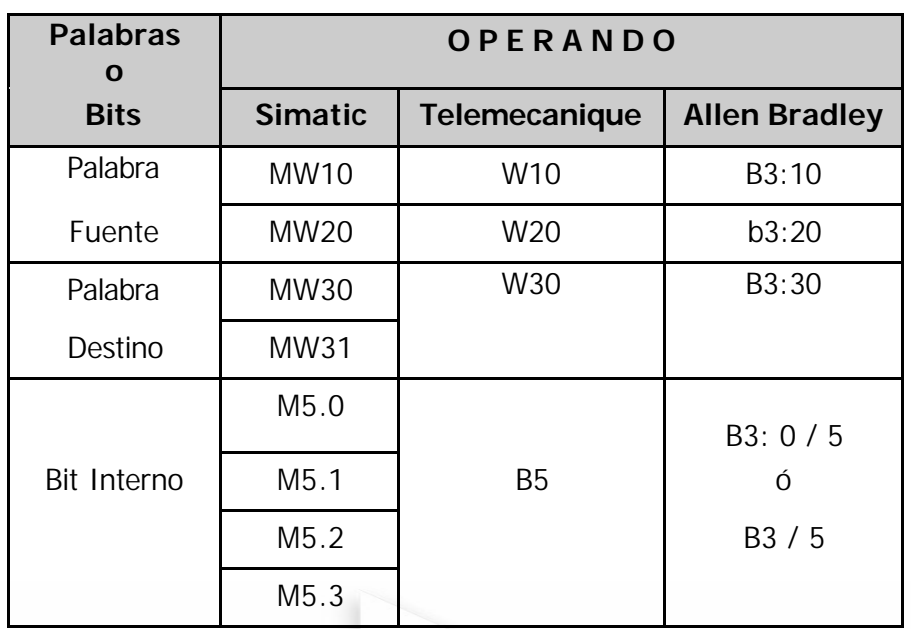

#### **Tabla 1. Operandos del tipo palabra y bit interno.**

#### **Tabla 2. Operaciones lógicas.**

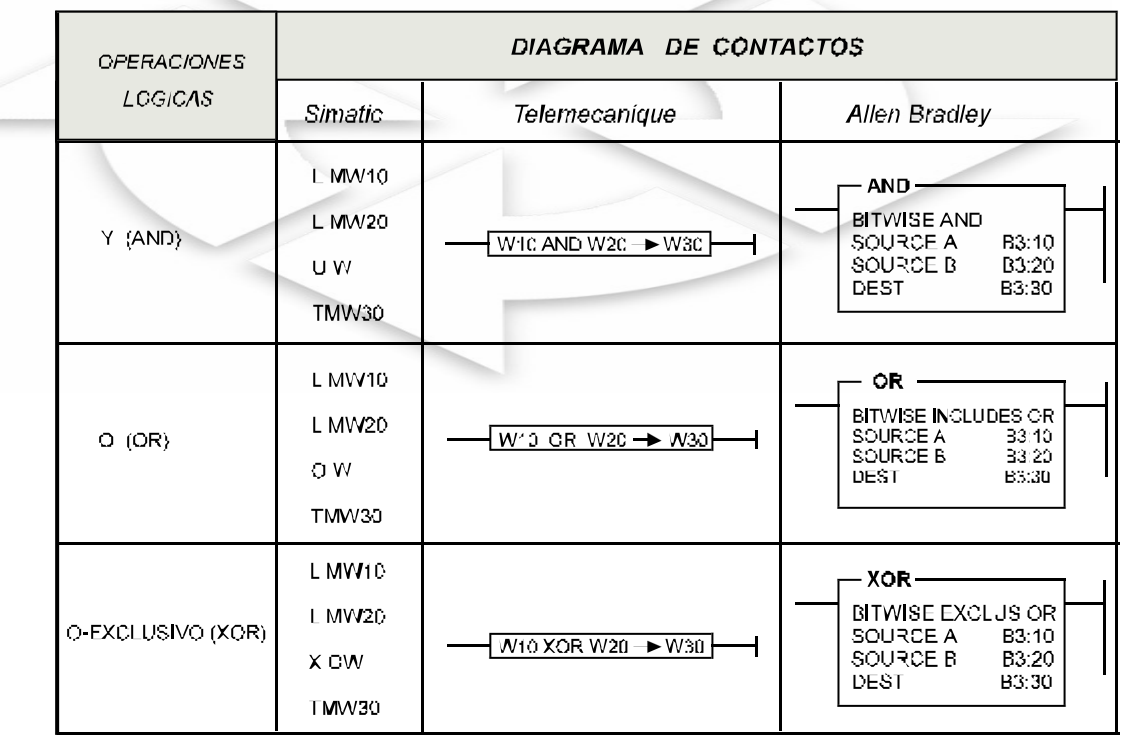

En el estándar IEC 61131 se representa:

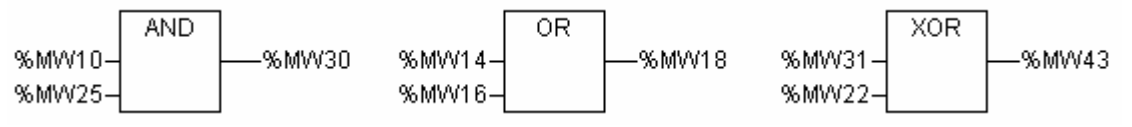

#### **1.3.3 EJEMPLO DE APLICACIÓN DE LAS OPERACIONES ARITMÉTICAS**

Para entender mejor el principio de funcionamiento, lo explicaremos a través del siguiente ejemplo:

#### **DESCRIPCIÓN TECNOLÓGICA:**

El valor de un contador C1, al cual se puede pre-setear al valor de 10 a través de una señal de entrada S1Q, como también aumentar y decrementar por medio de las entradas S2Q y S3Q respectivamente, se desea realizar operaciones aritméticas con el valor actual del contador, tales como:

- Sumar el valor de 5 y transferirlo a la palabra 10.
- Restar el valor de 5 y transferirlo a la palabra 12.
- Multiplicar por 2 y transferirlo a la palabra 14.
- Dividirlo entre 2 y transferirlo a la palabra 16.

Finalmente, considerar en el contador una entrada de reset gobernado por S0Q.

*Se pide:*

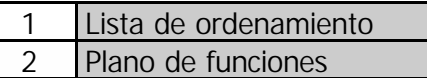

#### **1. LISTA DE ORDENAMIENTO ENTRADAS**

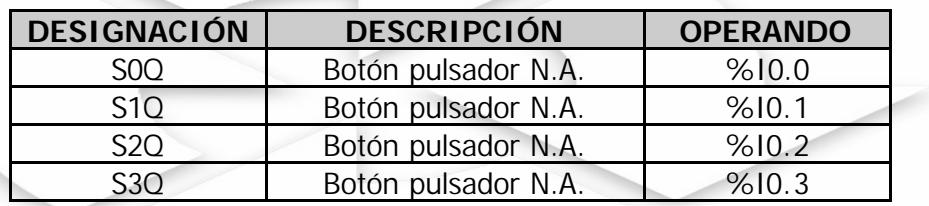

#### **2. DIAGRAMA DE FUNCIONES**

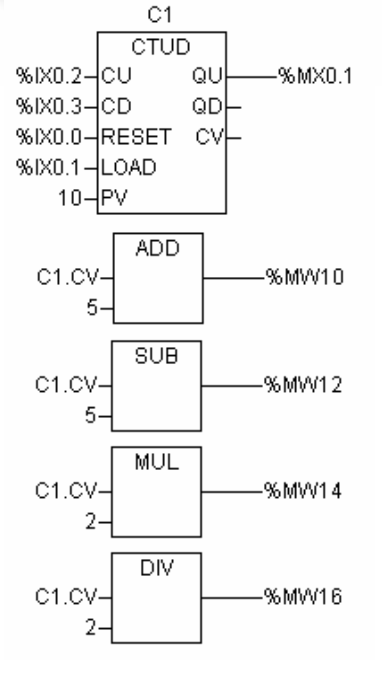

#### **1.3.4 EJEMPLO DE APLICACIÓN DE OPERACIONES LÓGICAS**

Para un mejor entendimiento del principio de funcionamiento, observemos el siguiente ejemplo:

#### **DESCRIPCIÓN TECNOLÓGICA:**

Se desea tener en la palabra 20, solamente los 8 primeros bits de la palabra 10 hábiles, o sea, según su valor real; mientras que los restantes 8 últimos bits en cero. A esta forma de acondicionar una palabra, sea colocando a cero o en uno los bits de una palabra, se denomina "**enmascaramiento**". Considere que el valor de la palabra 10 proviene del estado del contador 2.

Se pide:

1 Diagrama de Funciones

#### **1. DIAGRAMA DE FUNCIONES**

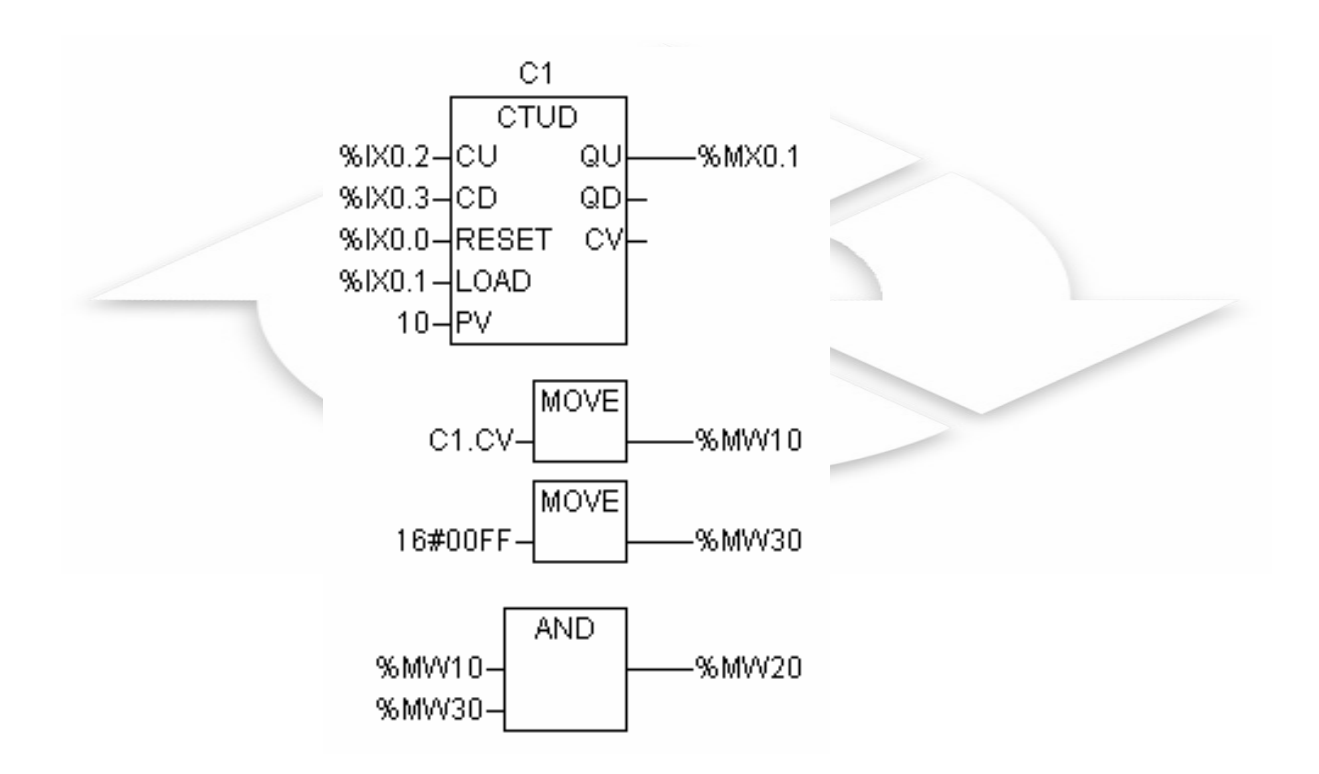

#### **1.4 RESUMEN**

- 1. Las **operaciones aritméticas** que se pueden programar en un PLC son:
	- Adición.
	- Sustracción.
	- Multiplicación.
	- División.
	- Raíz cuadrada.
- 2. Las **operaciones lógicas** que se pueden realizar son:
	- And.
	- Or.

..

..

• Or- excluxiva.

#### **1.5 PREGUNTAS DE AUTOCOMPROBACIÓN**

1. ¿De qué tipo son los operandos en los cálculos aritméticos?

**Respuesta:**………………..………………………………………………............………………… ..

2. Mencione dos aplicaciones de programación para los cálculos aritméticos.

**Respuesta:**………………..………………………………………………............…………………

3. ¿Cuál es la diferencia entre la **función AND** del primer módulo y la **operación AND** de este módulo?.

**Respuesta:**………………..………………………………………………............…………………

#### **1.6 RESPUESTAS A LAS PREGUNTAS DE AUTOCOMPROBACIÓN**

- 1. Del tipo palabra.
- 2. Sumar el estado de dos contadores.
- 3. Restar el valor corriente de dos temporizadores.
- 4. En que para el primer módulo es referido a valores binarios y de este módulo (operaciones lógicas) a valores del tipo palabra.